PMR3411 - Projeto de Máquinas 3411 - Projeto de Máquinas<br>Mecatrônica - EPUSP

### Subsistemas básicos de uma máquina CNC

Gilberto F. Martha de Souza

Julio Cezar Adamowski

agosto/2023

### Diagrama de blocos de uma máquina CNC

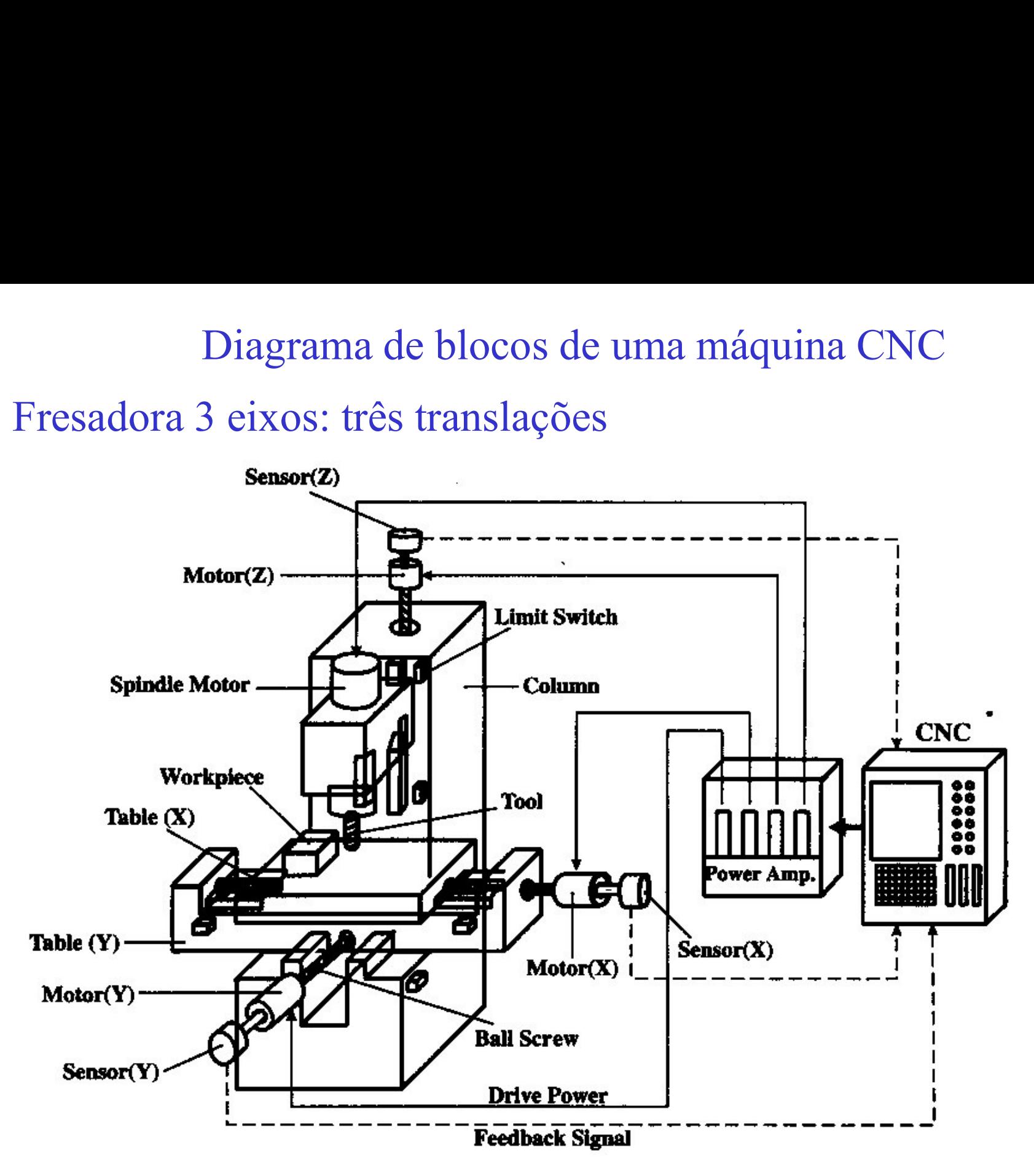

3 eixos controlados: x, y e z

### Torno: duas translações, uma rotação

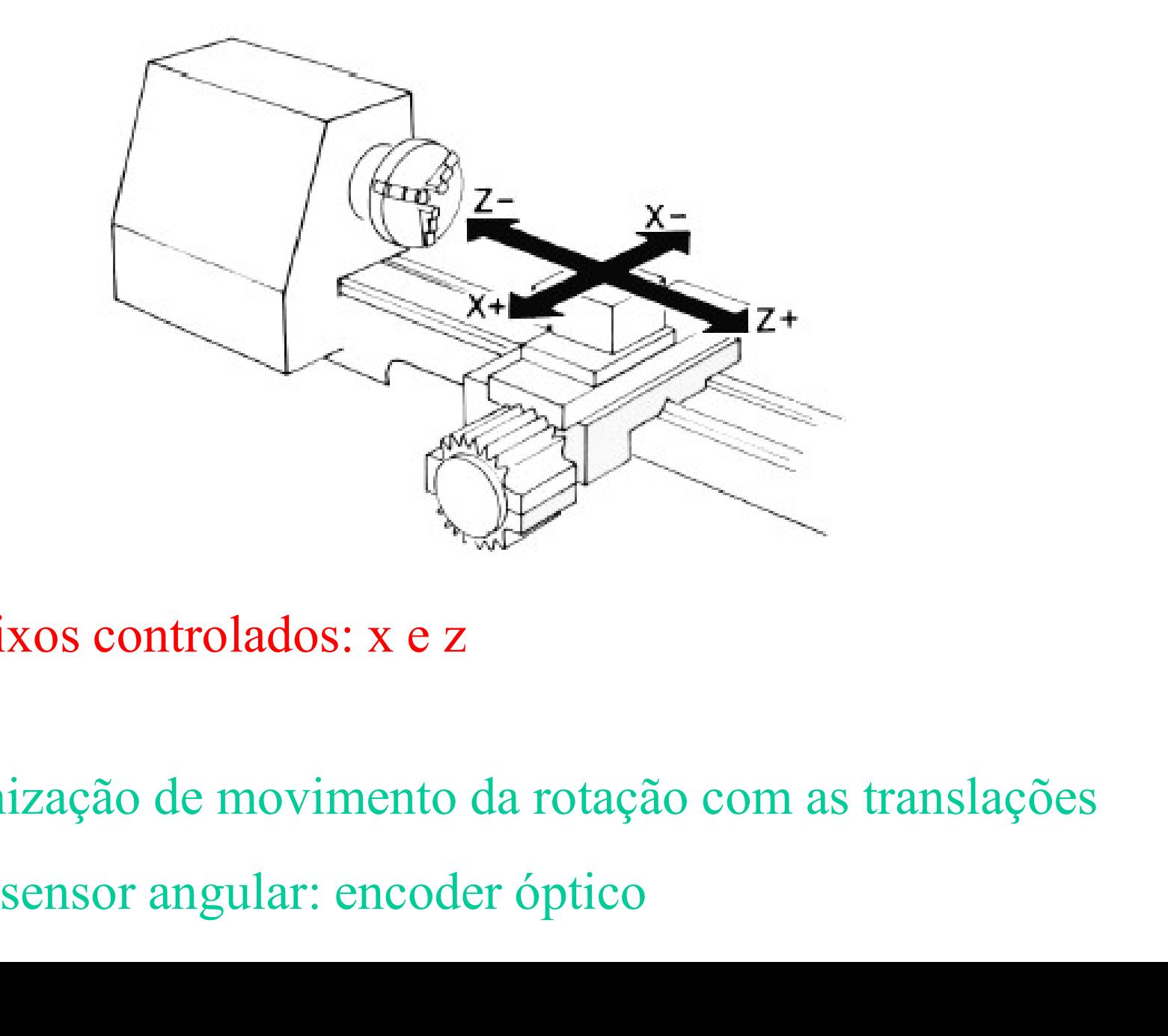

### 2 eixos controlados: x e z

Sincronização de movimento da rotação com as translações

Sistema de Movimentação

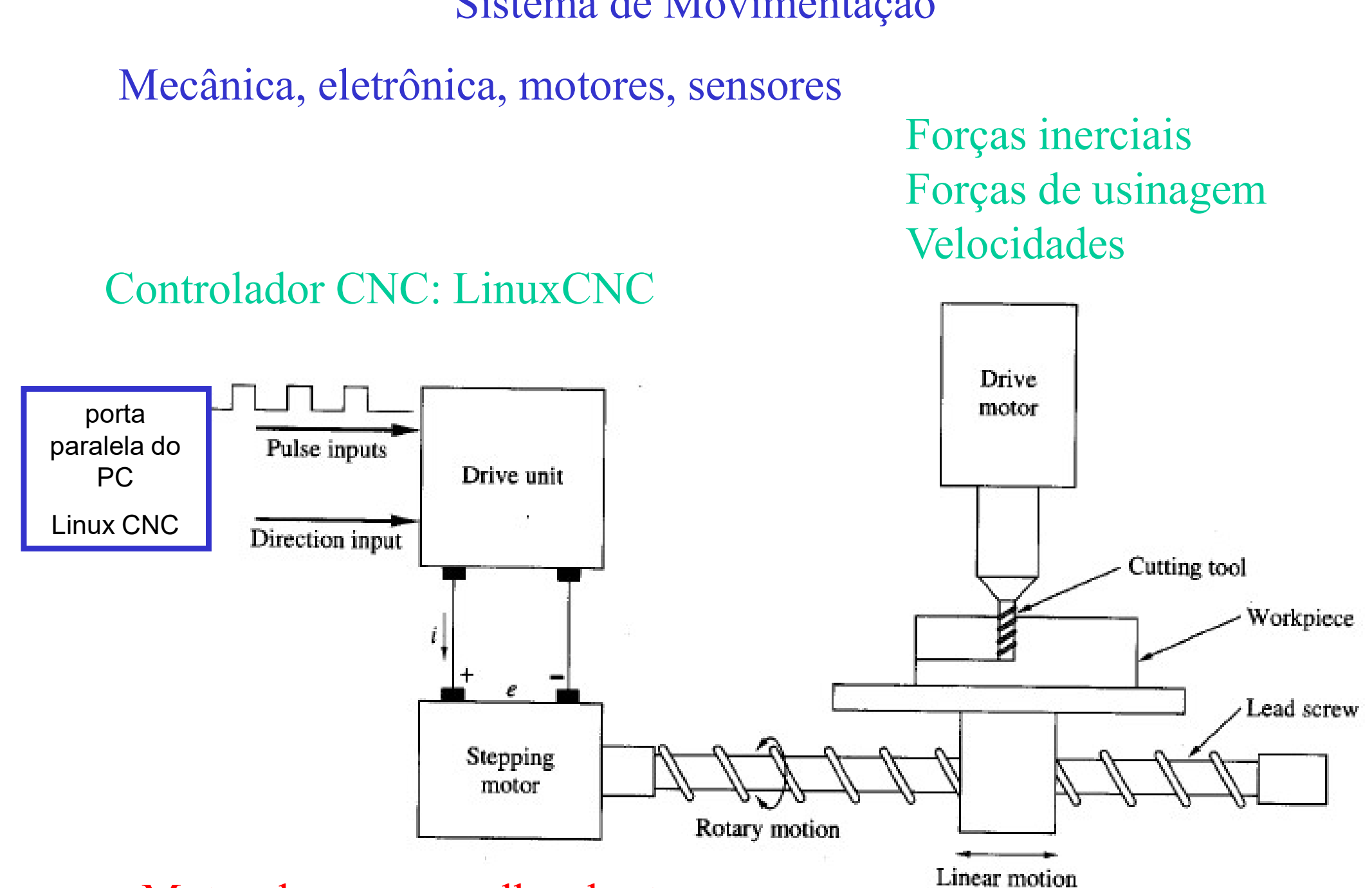

Motor de passo: malha aberta

### Estrutura mecânica

massa

### frequência natural

Princípios de projeto de máquinas de precisão

 $\rightarrow$  minimização de erros

Reduzir: atrito e folga

Erro de Abbe

### Loop estrutural rigidez

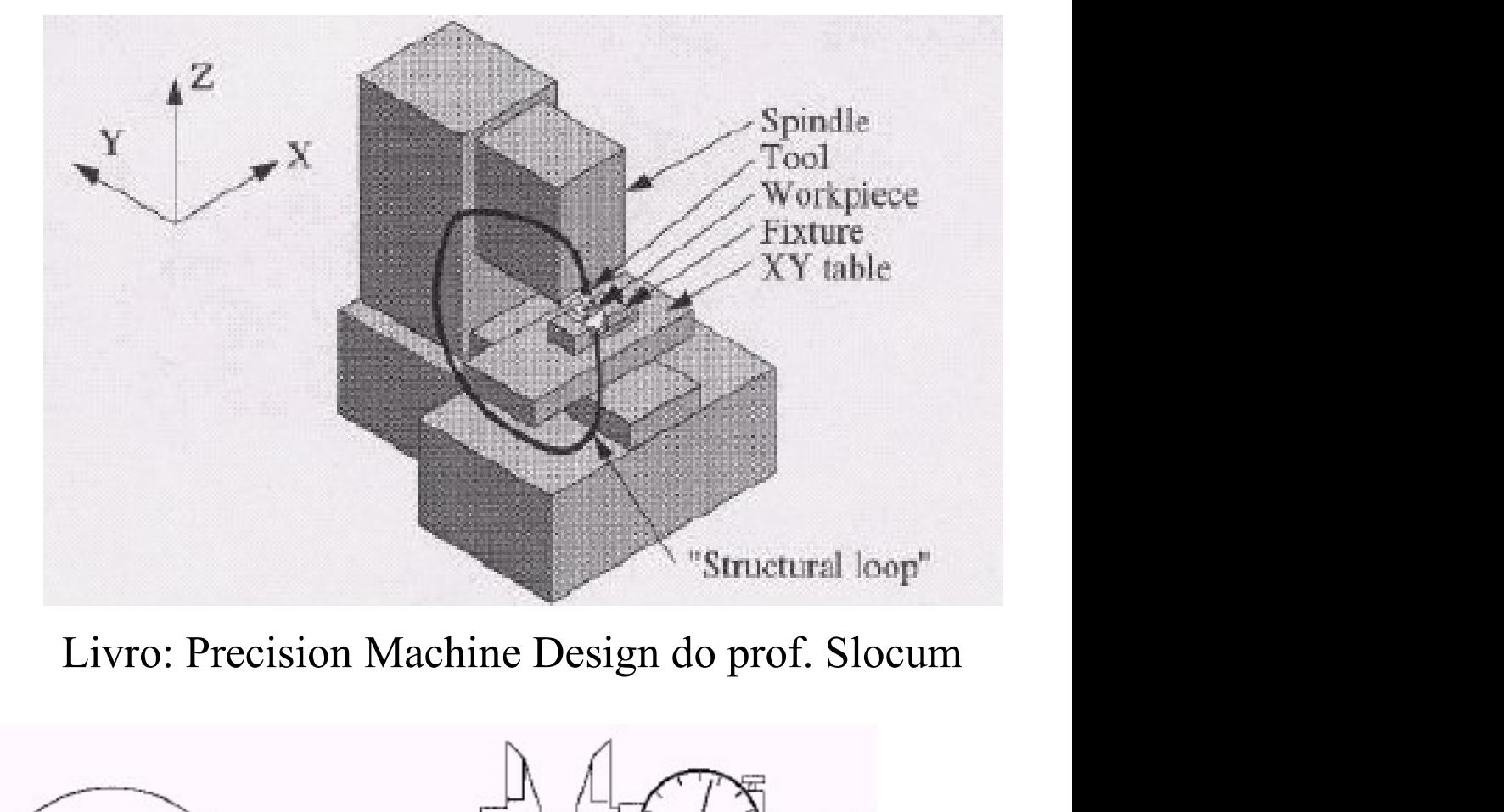

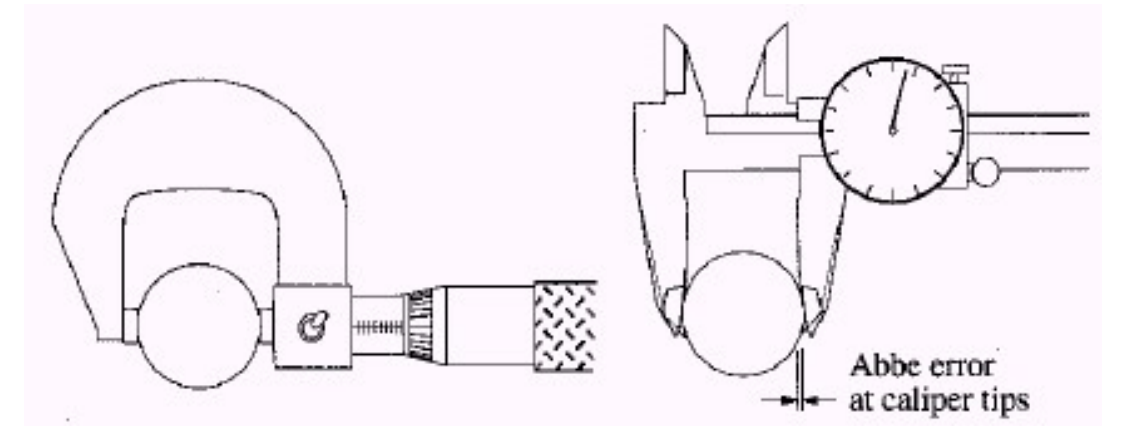

### Modos de vibrar e frequências naturais

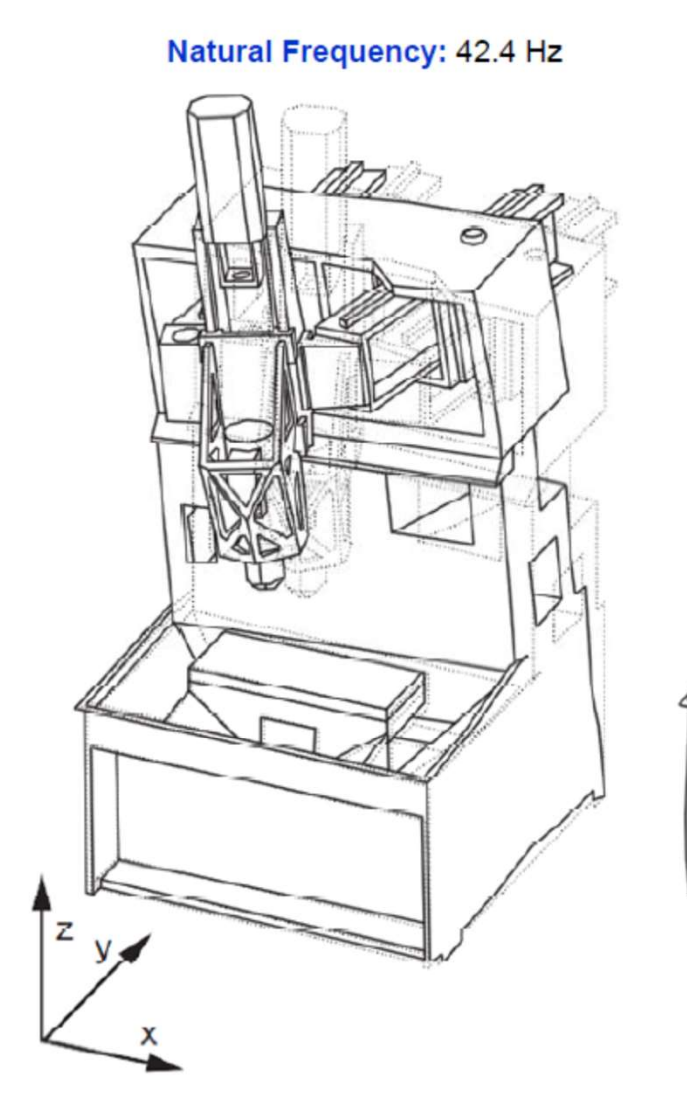

Natural Frequency: 73.4 Hz

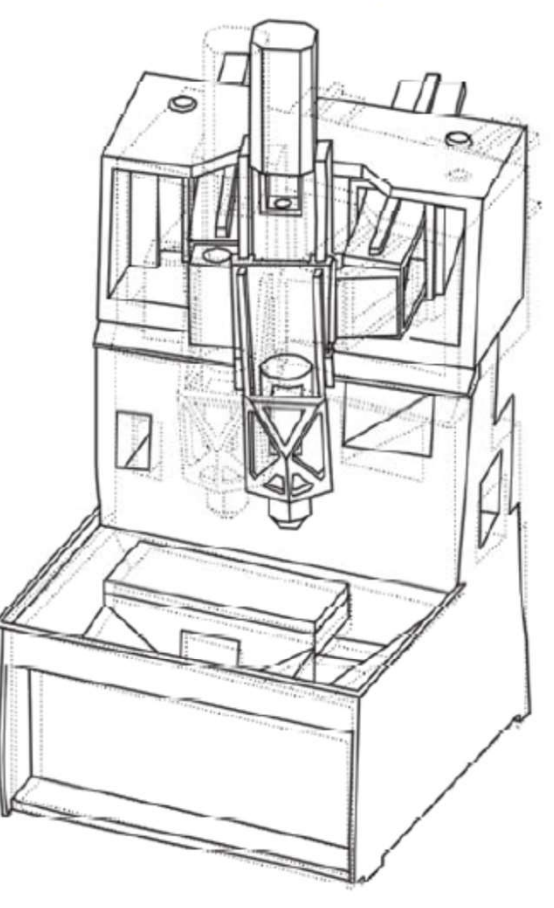

**Natural Frequency: 102 Hz** 

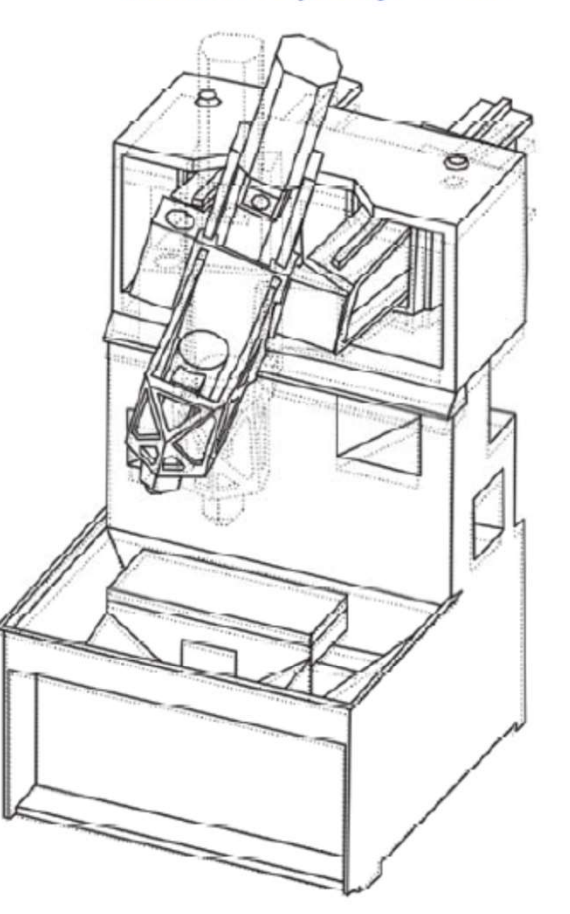

# Estruturas de máquinas

Estruturas estáticas e móveis Rigidez e massa  $\rightarrow$  modos de vibrar amortecimento? Materiais rigidez, massa Sistema massa/mola resistência mecânica do material?

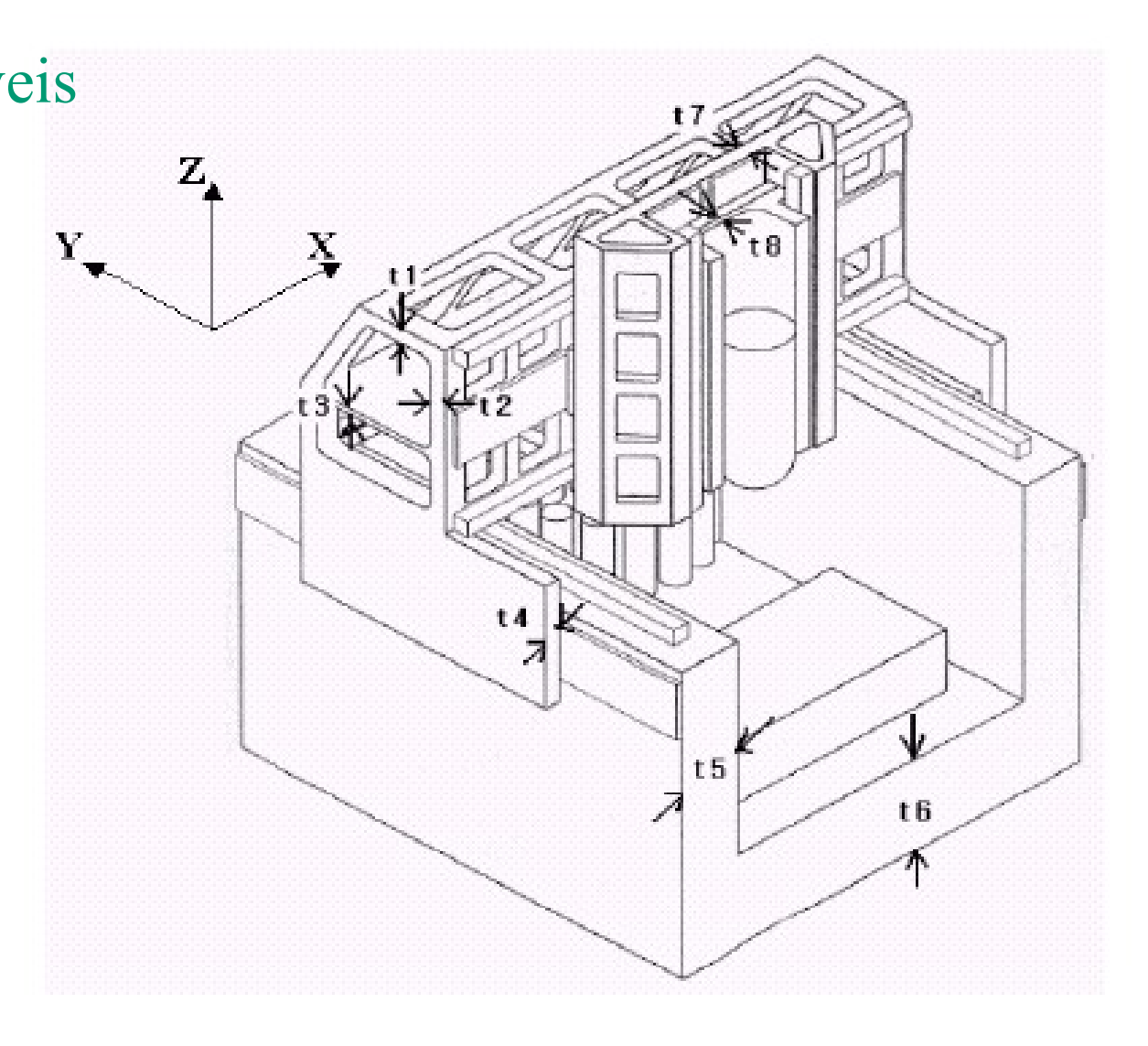

# Exemplo de estrutura

### estrutura estática

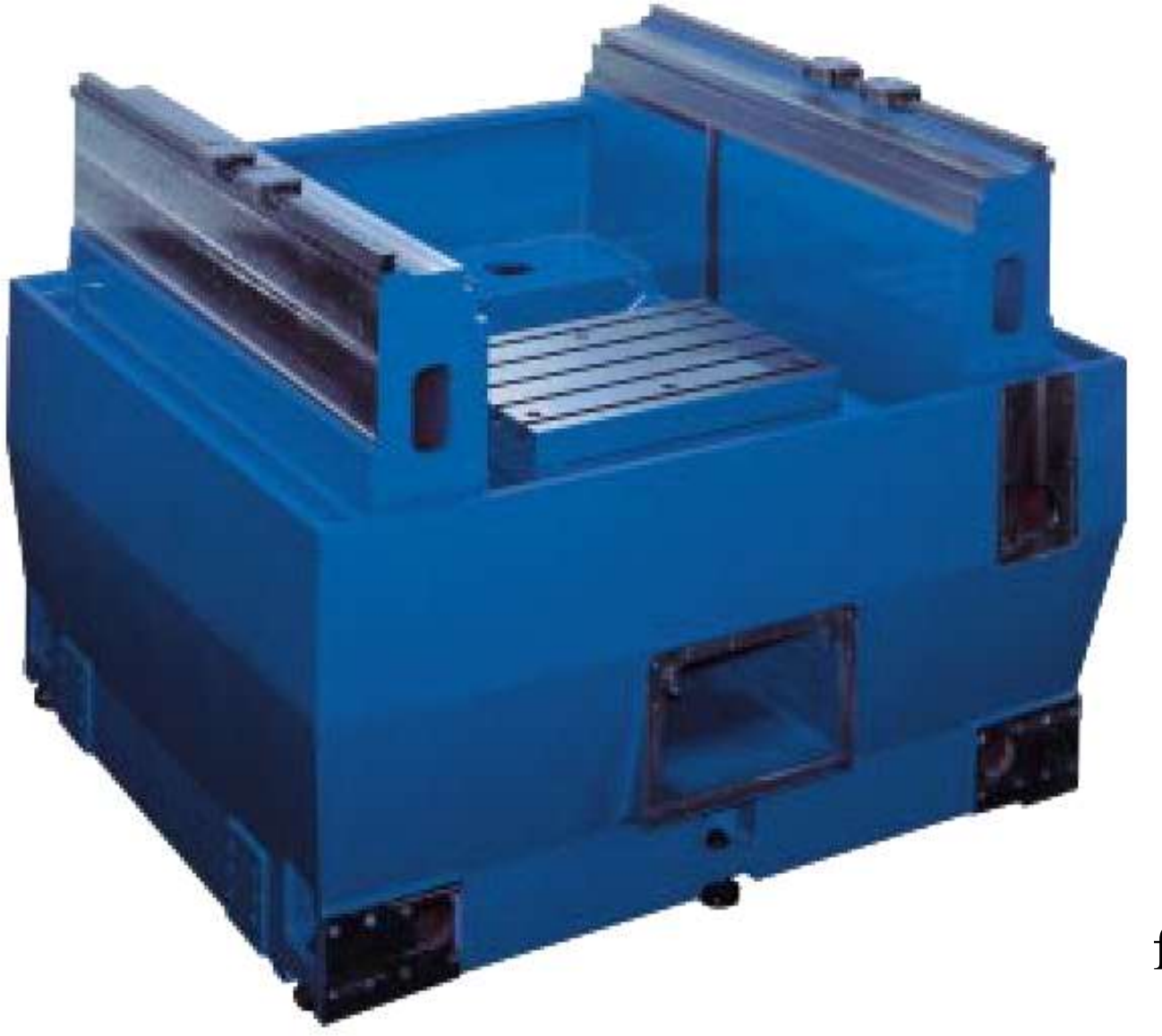

ferro fundido

### Exemplo de estrutura

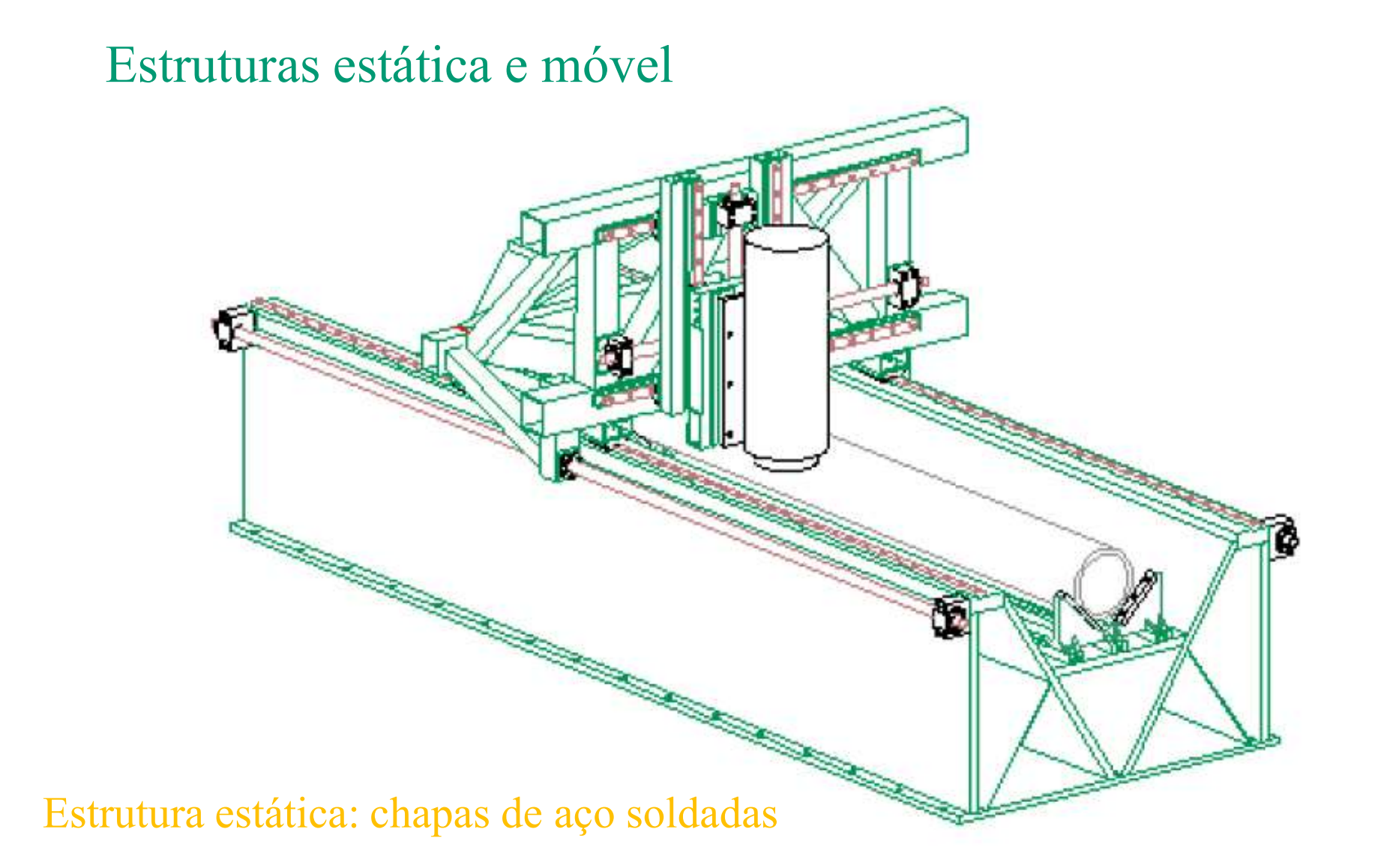

Estrutura móvel: tubos de aço soldados

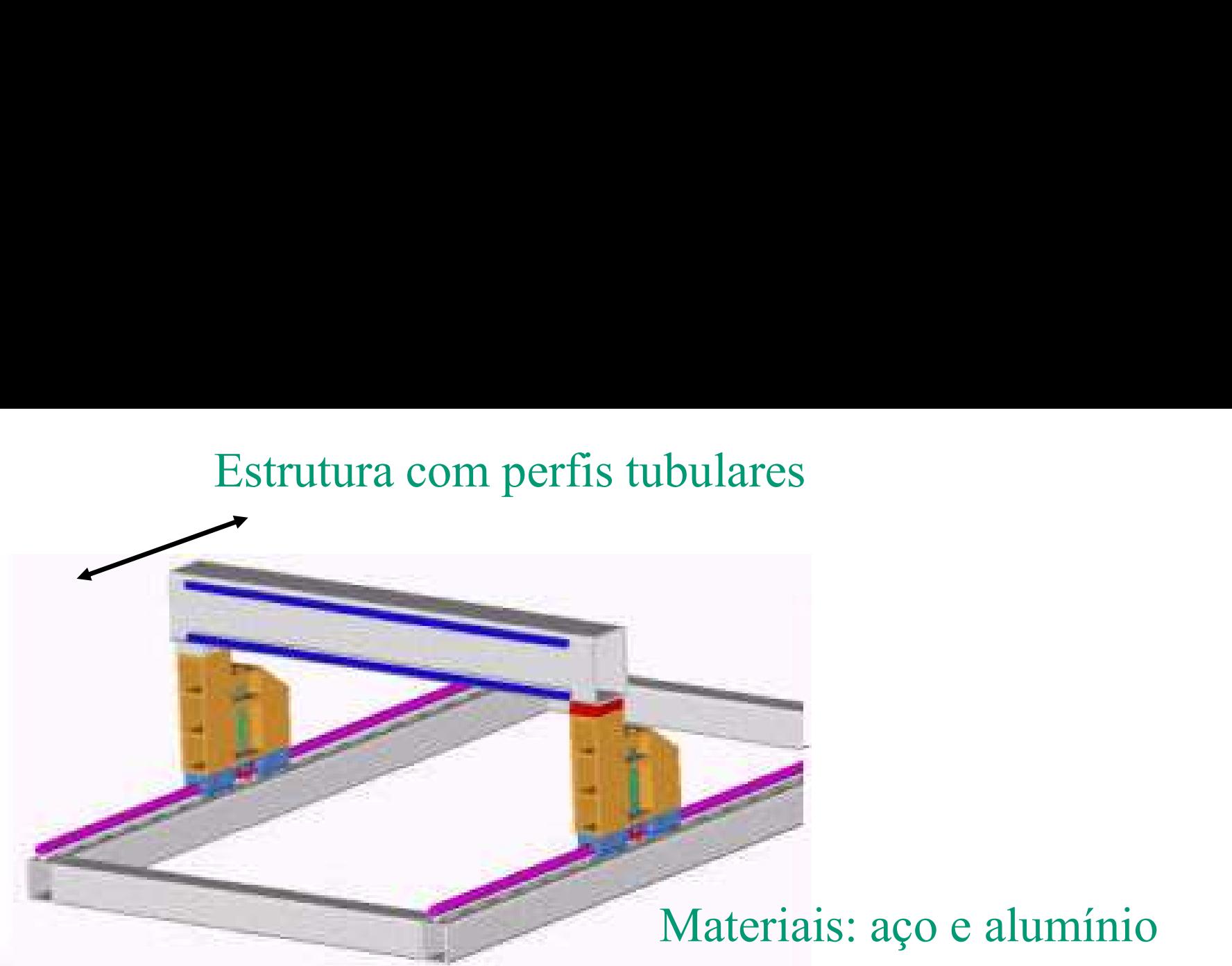

### Montagem: solda e parafuso

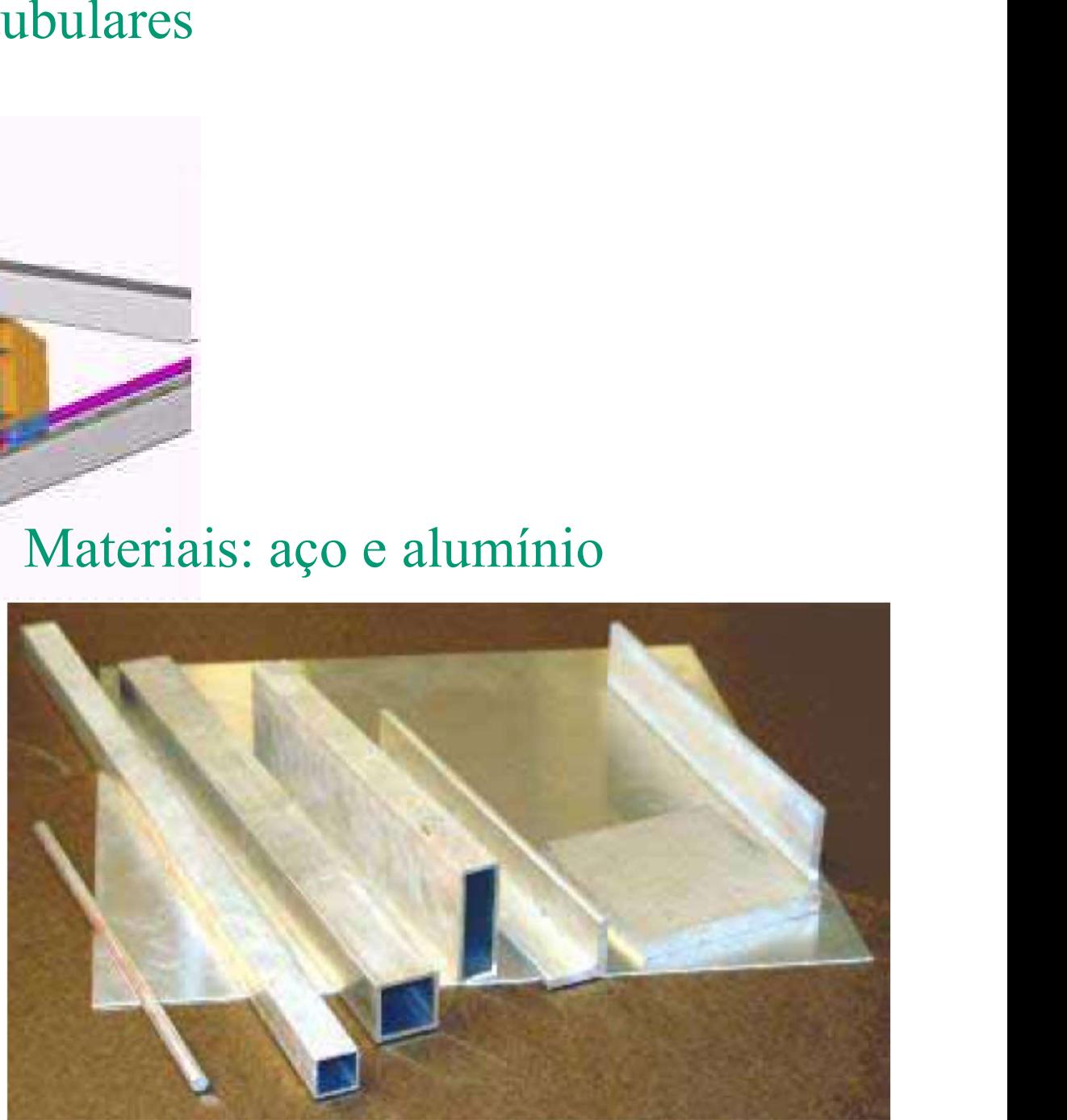

tubos, perfis, chapas, etc

### Exemplo de mesa XY

### Guias lineares e fuso de esferas recirculantes

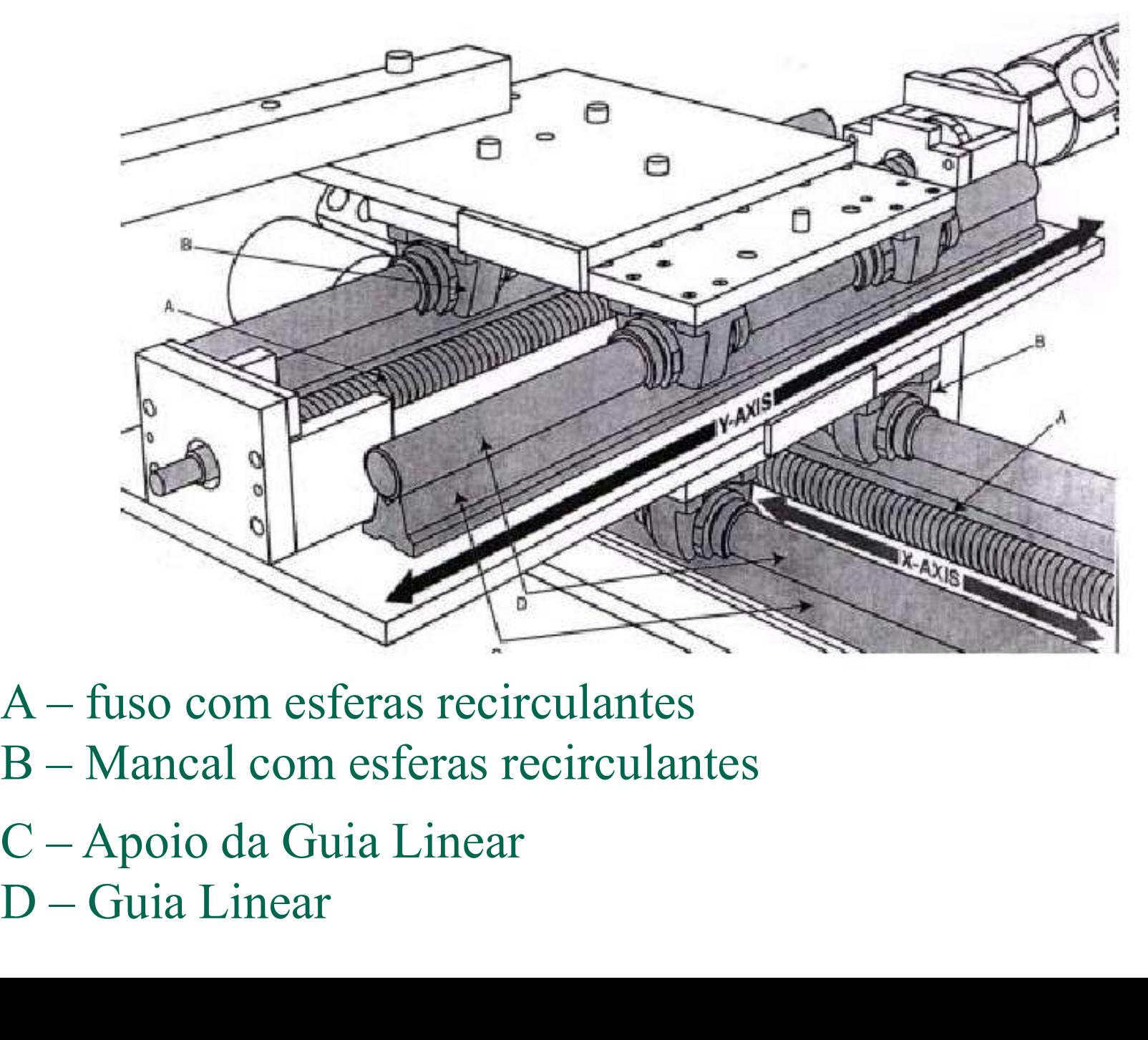

- 
- 
- 

### Guias lineares

### esferas recirculantes: guias cilíndricas e prismáticas

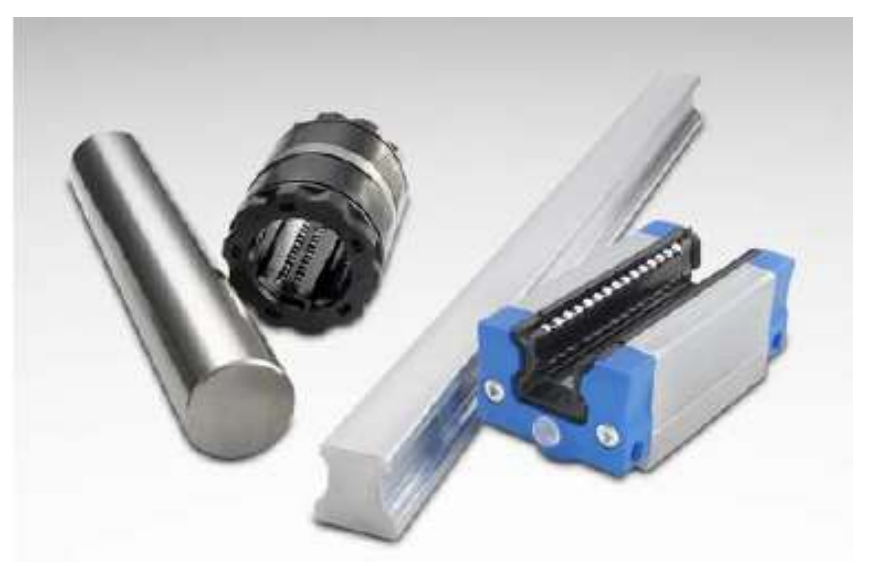

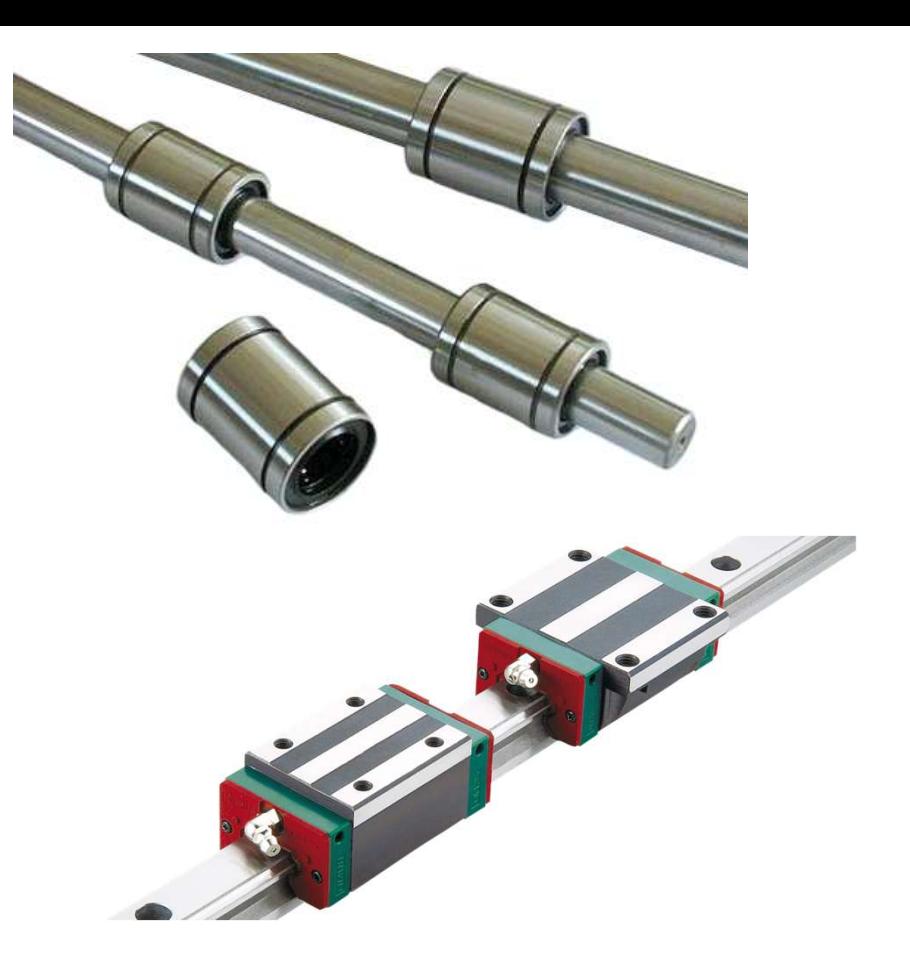

### Capacidade de carga dos dois tipos de guias

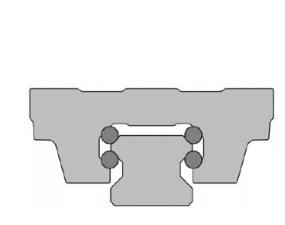

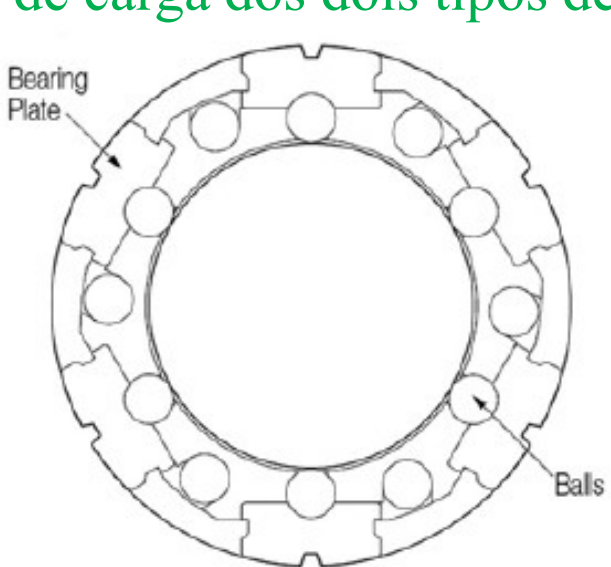

### Contato na guia cilíndrica

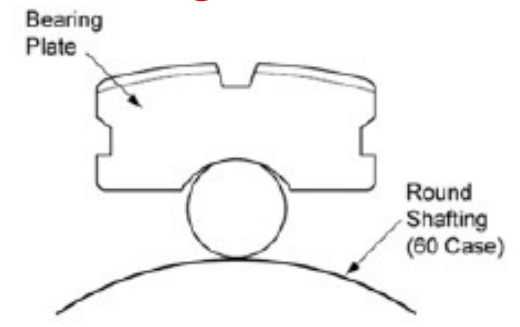

# Fuso com castalha de esferas recirculantes

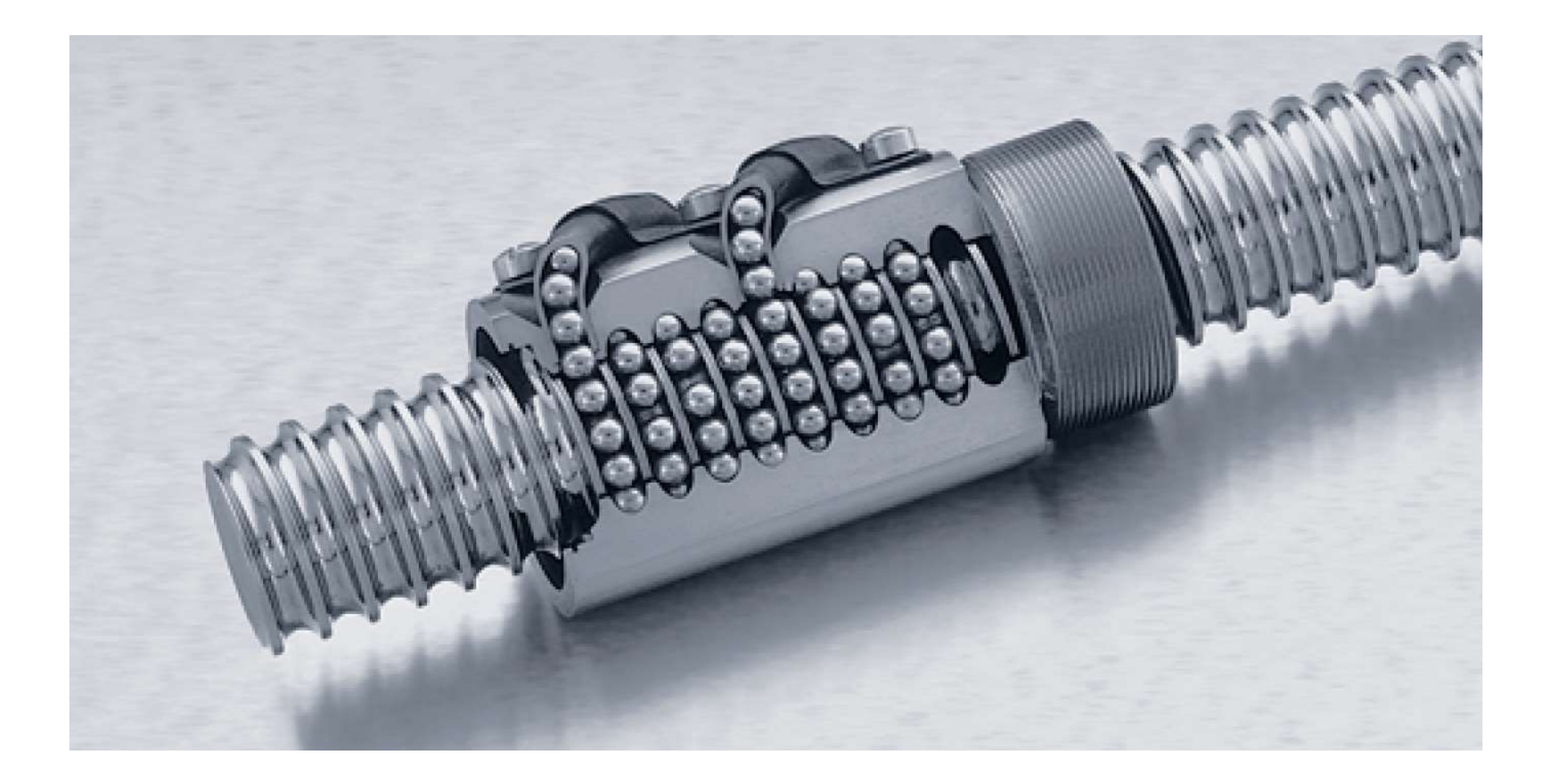

Acoplamento elástico

 união dos eixos: motor e fuso Especificações: torque, rigidez torsional

### máximas deflexões permitidas

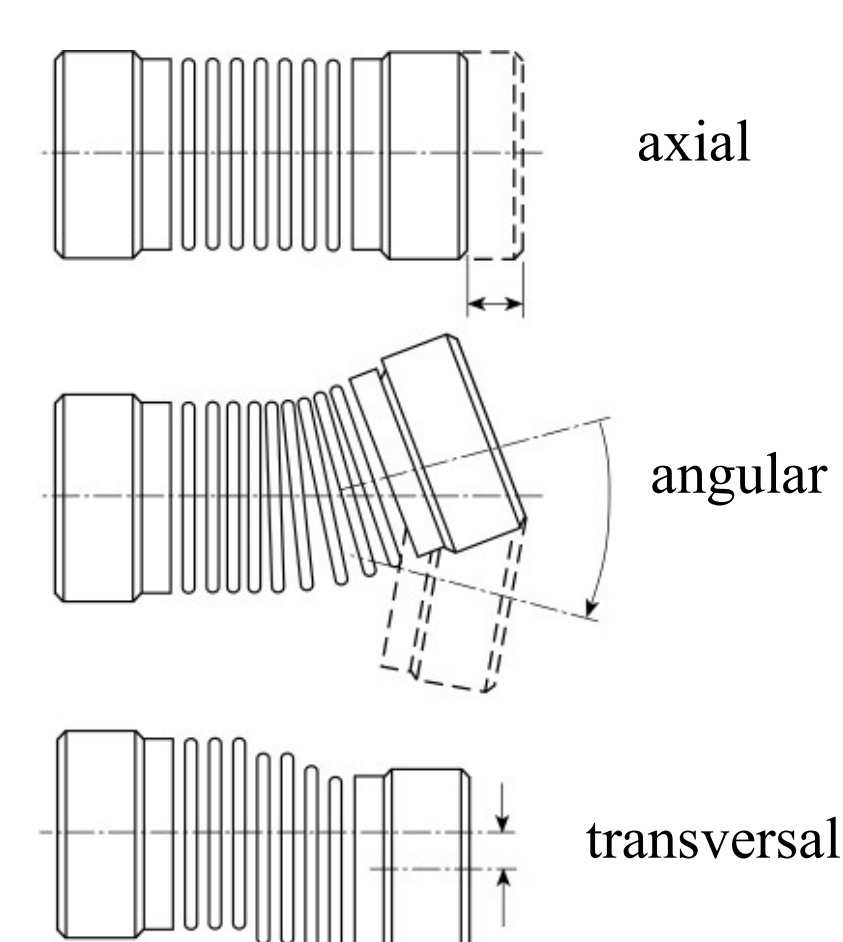

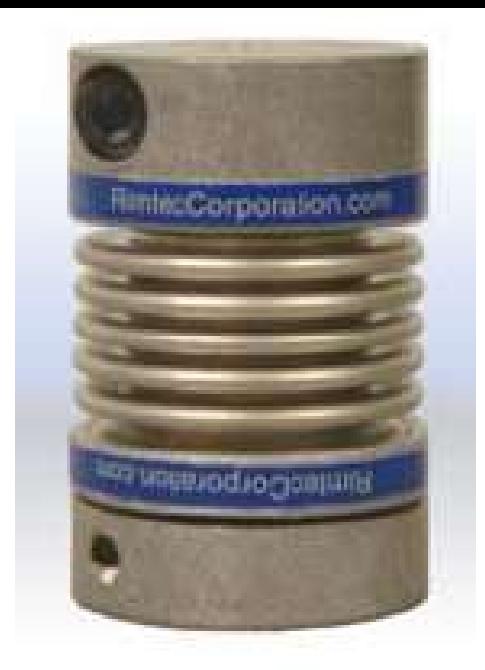

dimensões

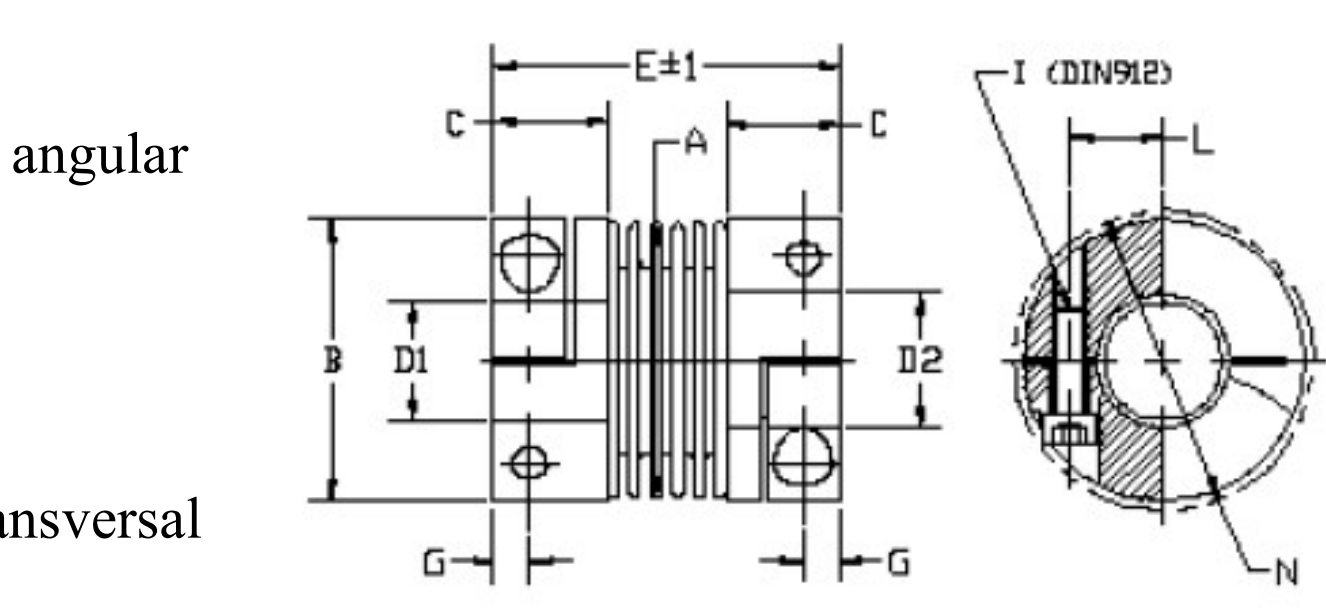

### Controlador CNC

Diagrama de blocos da nossa Máquina CNC

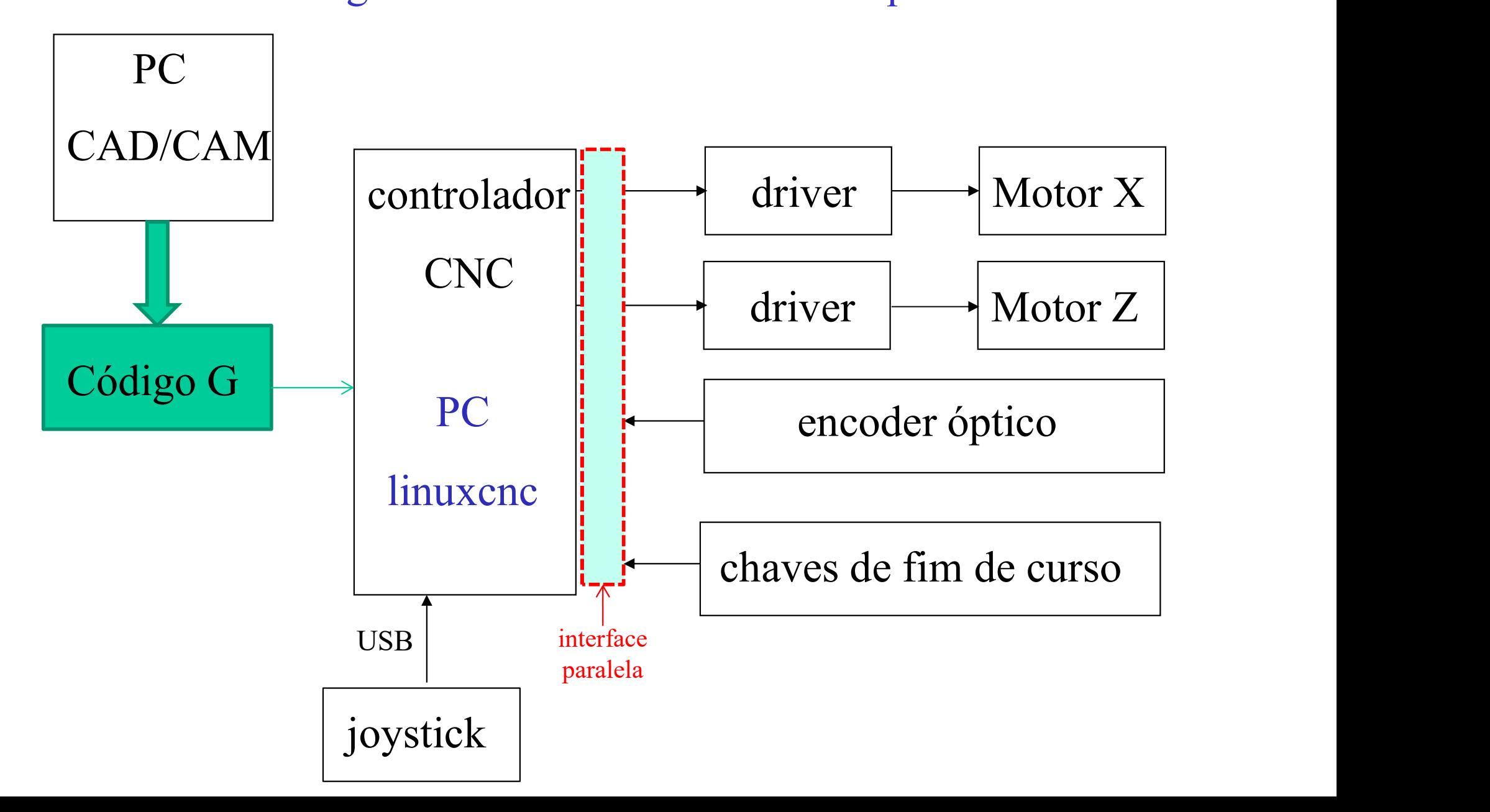

### Motor de passo

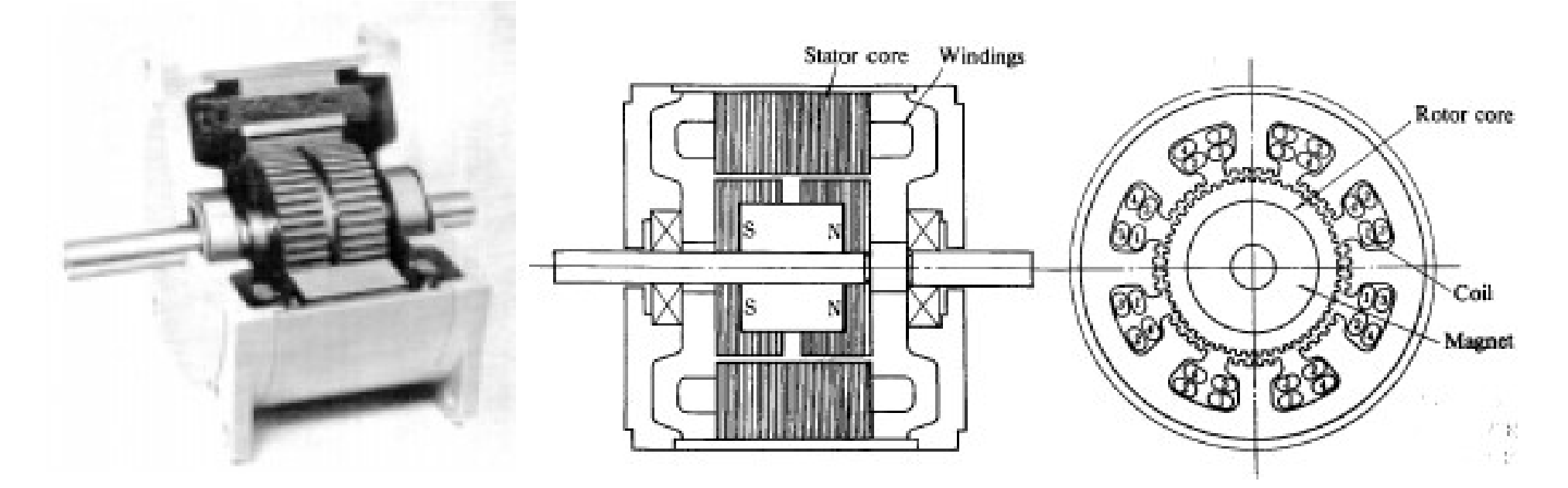

Nosso motor (HT23-401)

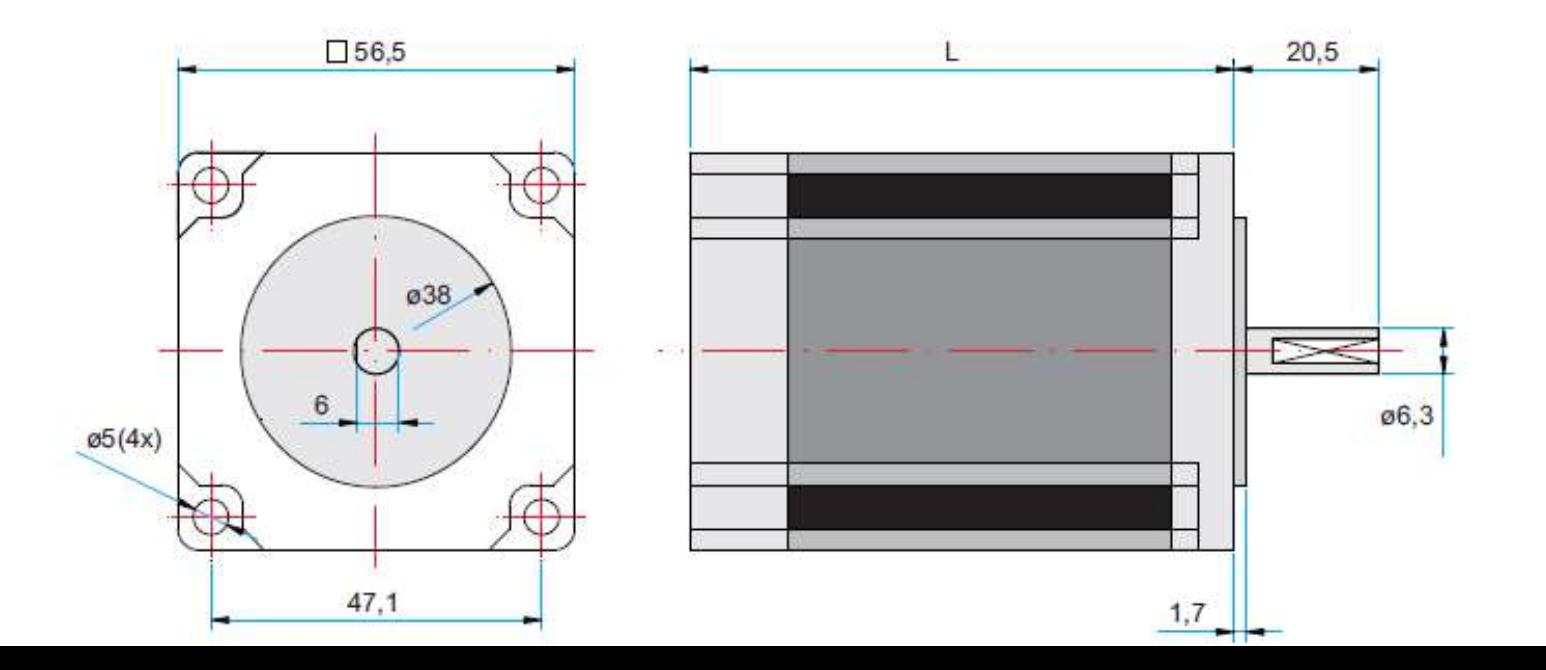

Torque estático: 1,8 Nm

Curva torque x velocidade: motor de passo

Depende do tipo de acionamento eletrônico

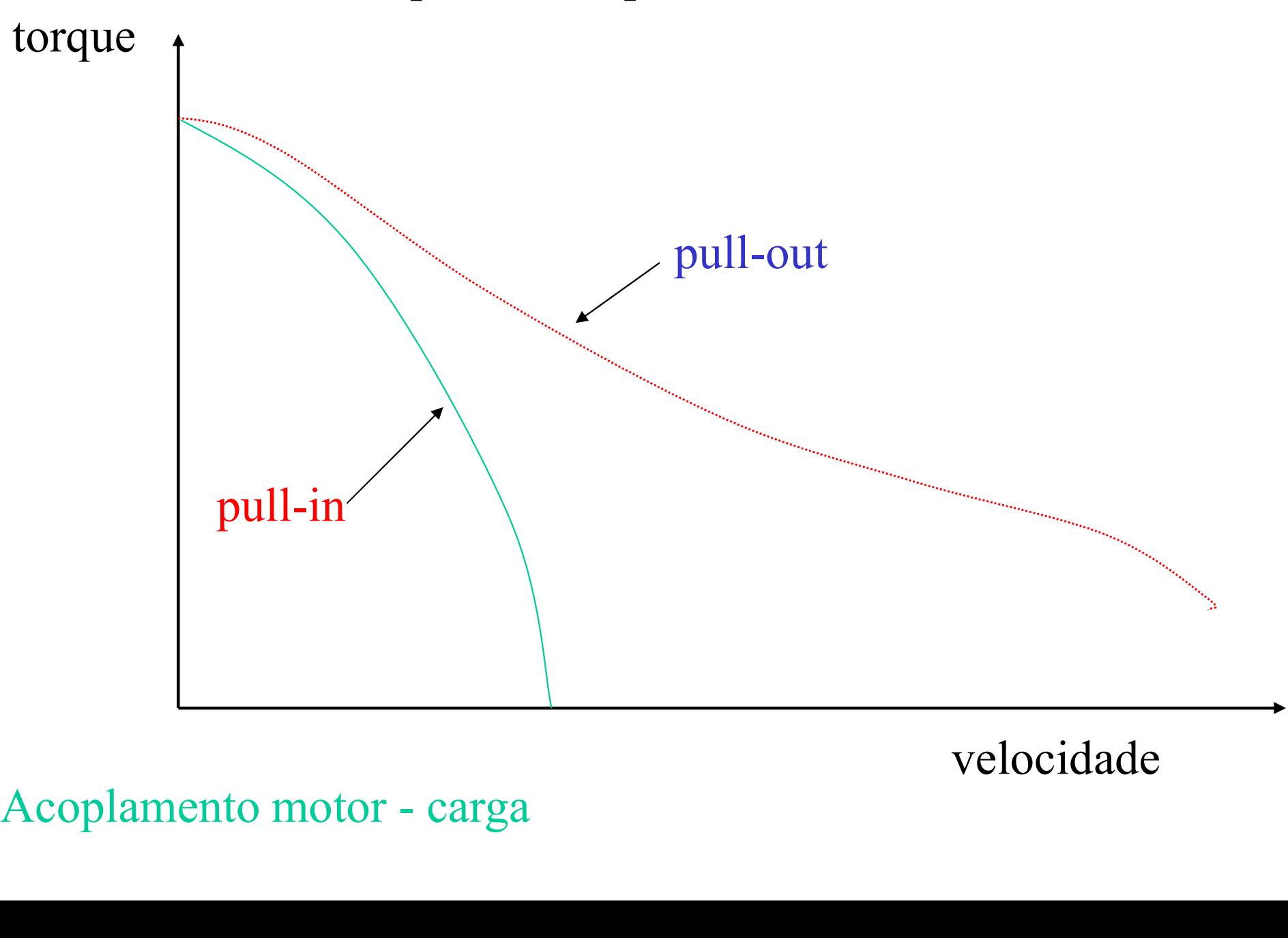

### velocidade

# Encoder óptico<br>ensor de posição angular

### Sensor de posição angular

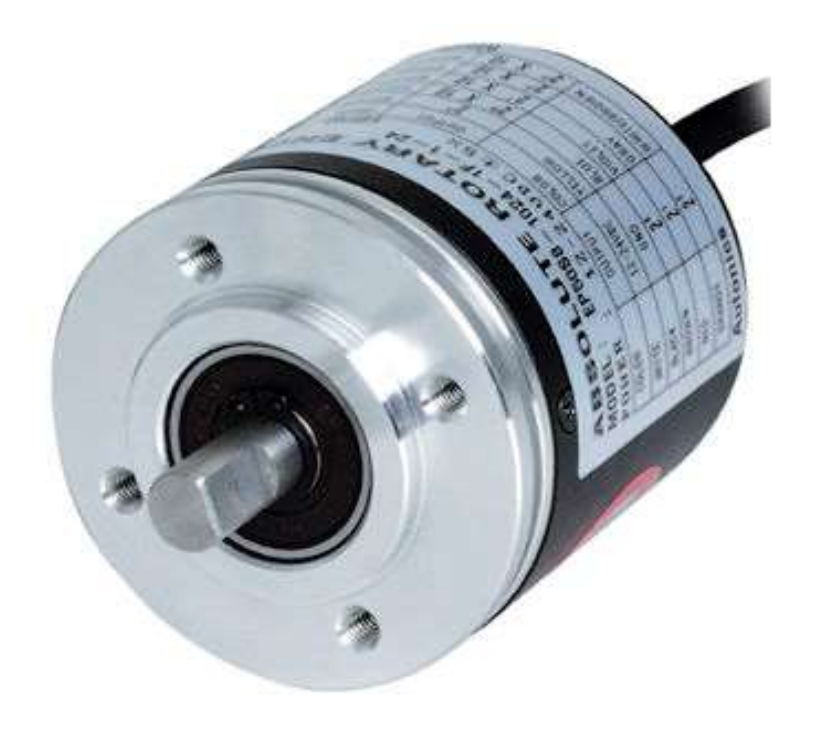

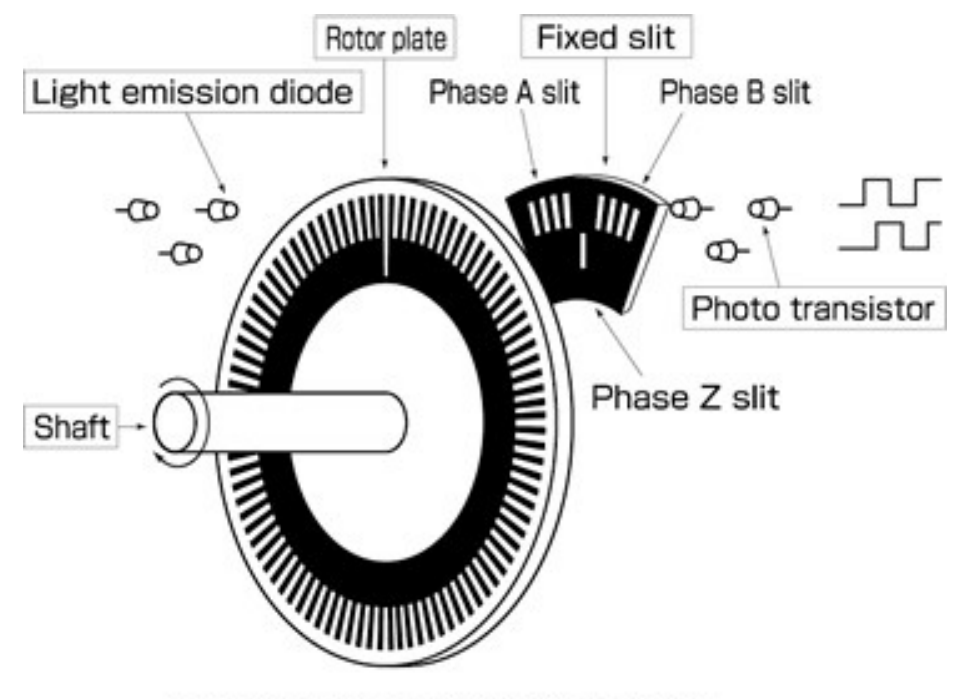

Incremental Encoder Simplified Structure

Encoder: canais A e B com 200 pulsos/volta e pulso indicar de volta completa

### Sistemas de coordenadas

Regra da mão direita

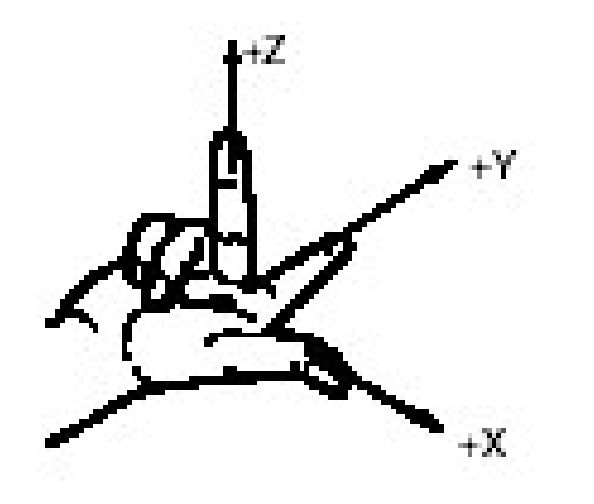

Sistema de coordenadas da máquina: definida pelo fabricante Sistema de coordenadas da peça: definida pelo operador

### Torno

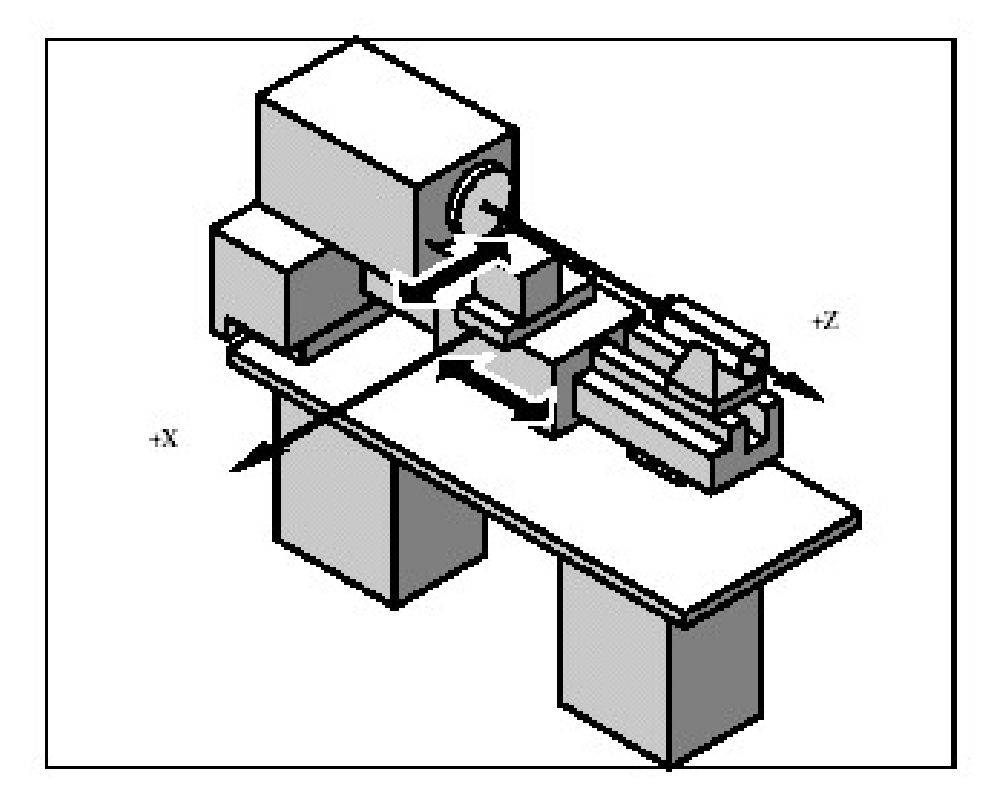

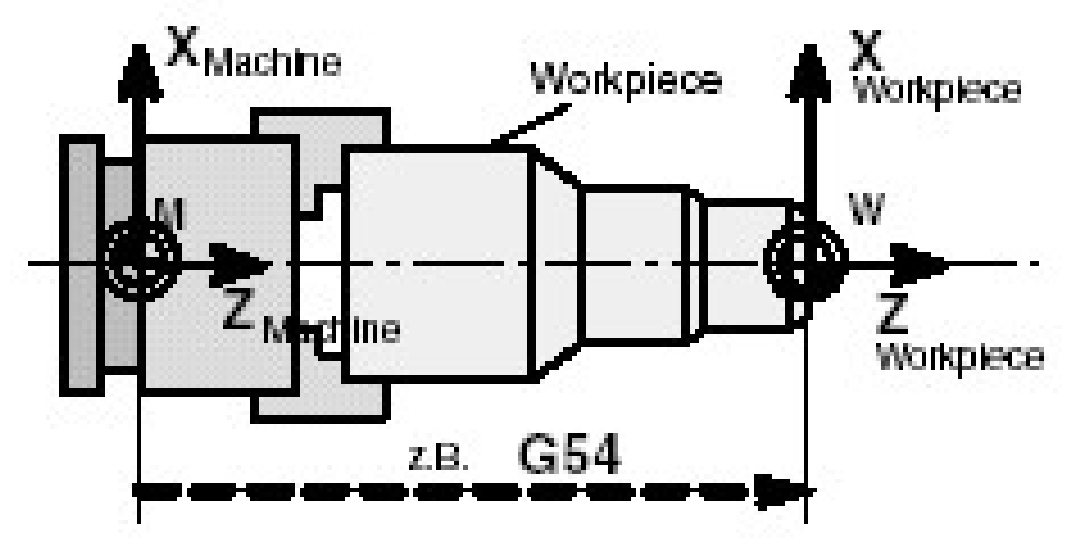

Nossa máquina: somente sistema de coordenadas da peça

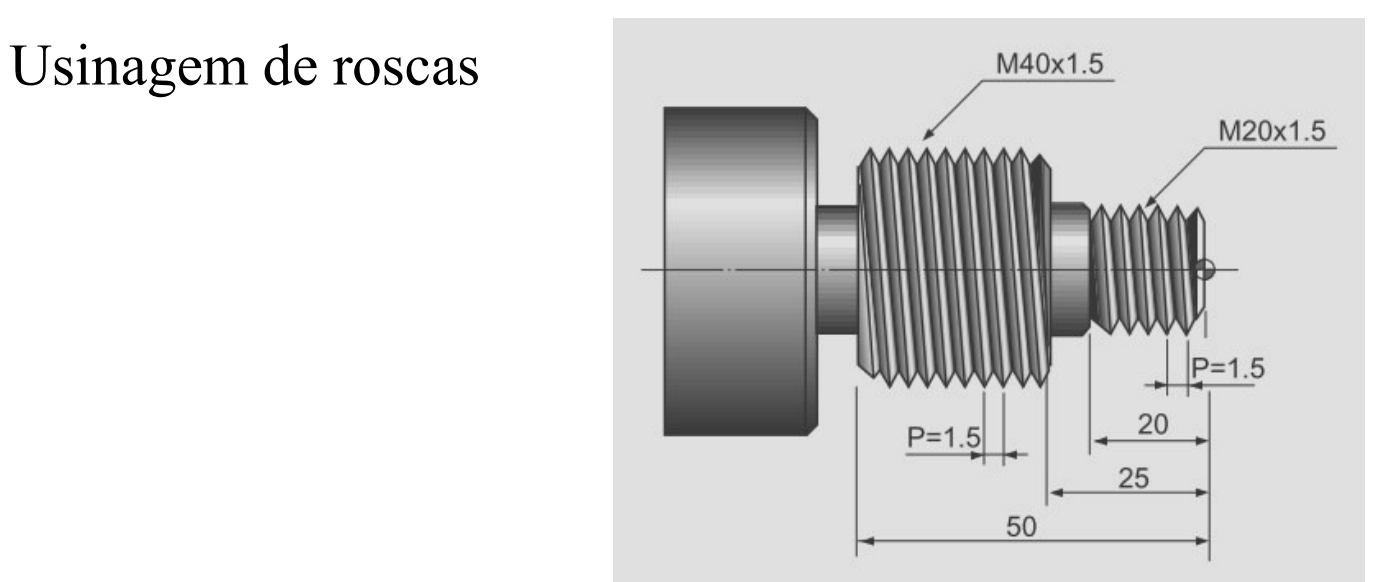

### Parâmetros de usinagem

### Forças envolvidas

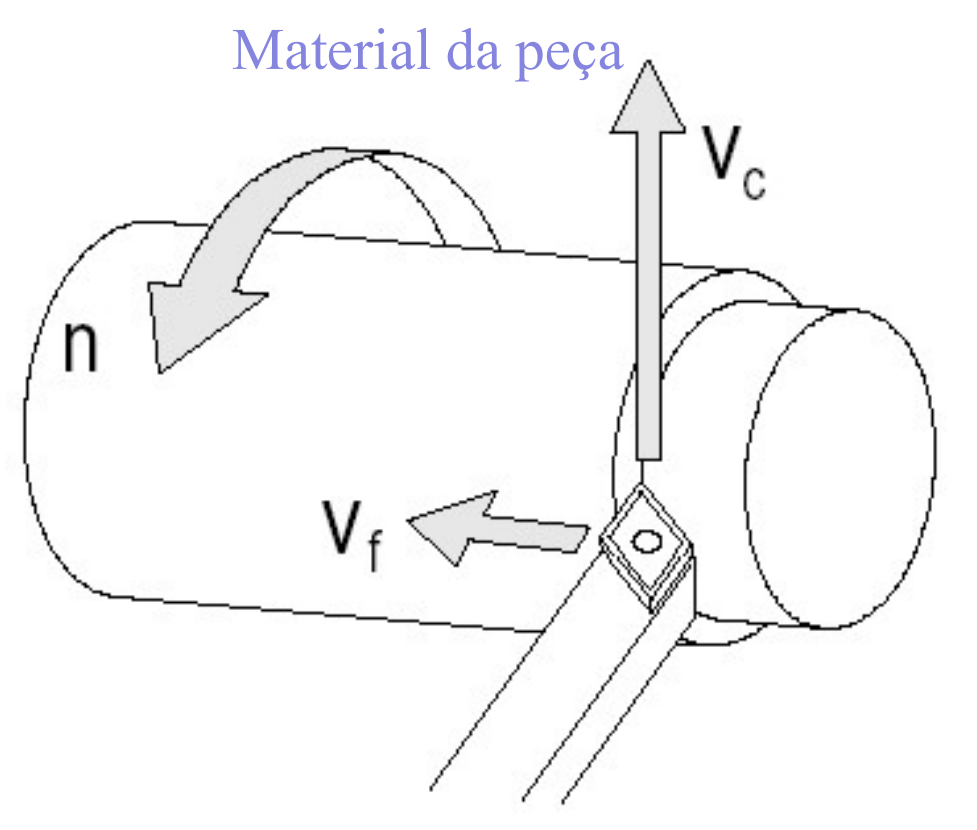

 $n = rotac$ ão

 $V_f$  = velocidade de avanço

 $V_c$  = velocidade de corte

### Programação

### Ciclos de usinagem Caminhos da ferramenta

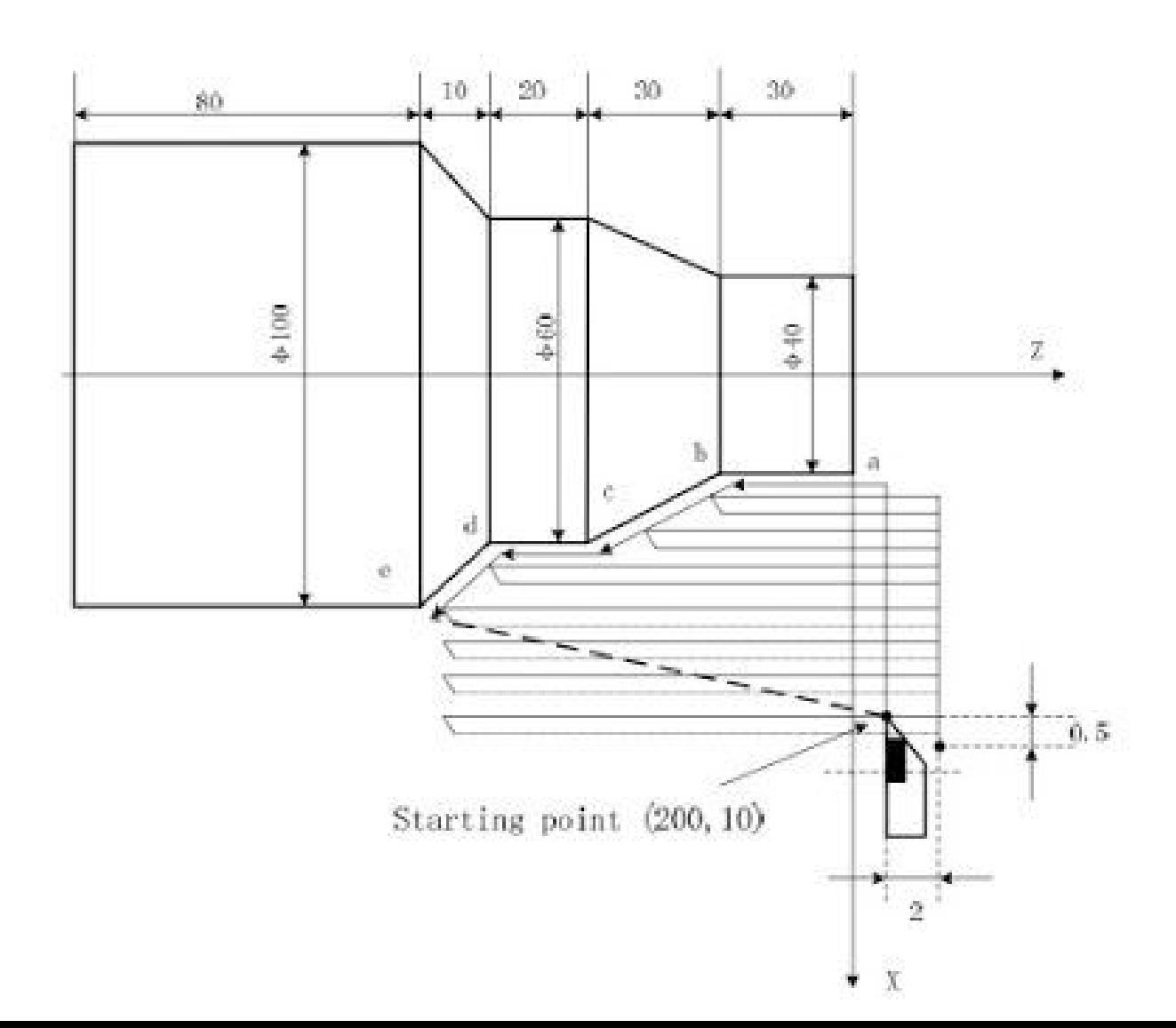

### Linguagem de Programação G76 P- Z- I- J- R- K- Q- H- E- L- ciclo de rosca

### Linguagem ISO: código G

### Funções preparatórias G

G00 posicionamento rápido ponto a ponto

G01 [Xd.d] [Yd.d] [Zd.d] [Fd.d] movimento linear M02 fim de programa, pára eixo árvore

- G90 modo absoluto
- G91 modo relativo

### Funções M

- 
- M03 gira eixo árvore no sentido horário
- 

### G01 [Xd.d] [Yd.d] [Zd.d] [Fd.d]<br>
G76 P- Z- I- J- R- K- Q- H- E- L- ciclo de rosca<br>
G90 modo absoluto<br>
M02 fim de programa, pára eixo árvore<br>
M03 gira eixo árvore no sentido horário<br>
M05 pára movimento do eixo árvore<br>
Geraç Geração de código G com software CAM CATIA (versão estudante)